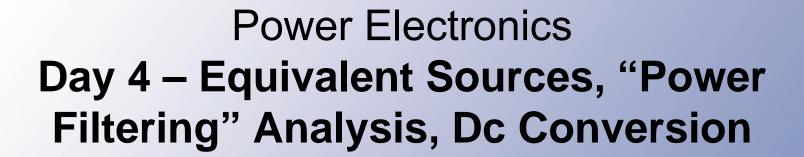

#### P. T. Krein

Department of Electrical and Computer Engineering University of Illinois at Urbana-Champaign

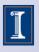

## **Equivalent Sources**

When a switch matrix operates to satisfy KVL and KCL, many of the waveforms become well defined.

Example: Matrix 2x2 ac voltage

to dc current converter.

The output must be

+V<sub>in</sub>, -V<sub>in</sub>, or zero.

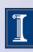

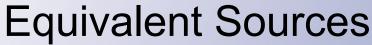

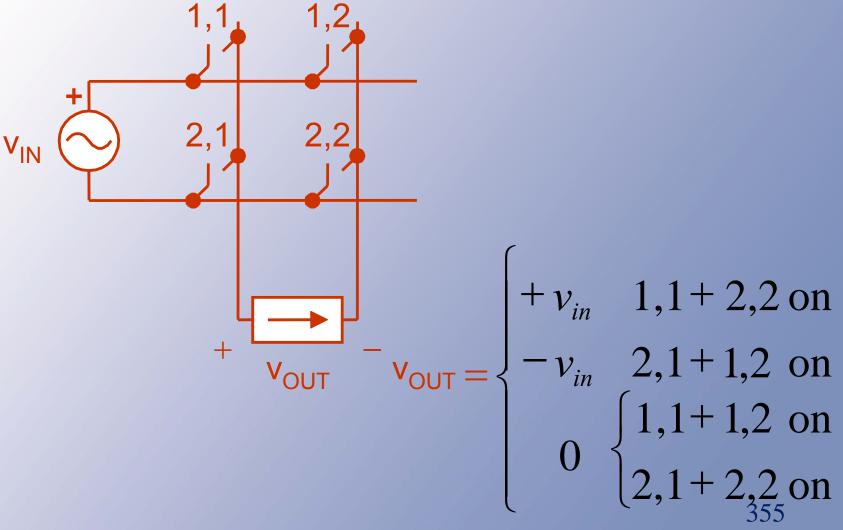

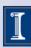

## **Equivalent Sources**

- If switch action is specified, the output waveform becomes fully determined.
- We can treat the waveform as an ideal source (with an unusual shape).

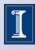

## Sample Cases

- Full-wave rectifier (Fig. 2.33)
- Phase-delayed rectifier (Fig. 2.17)
- Inverter into an ac current source (Fig. 3.5)
- 60 Hz 3φ to 60 Hz 1φ conversion
- Fig. 2.19, 60 Hz to 180 Hz

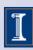

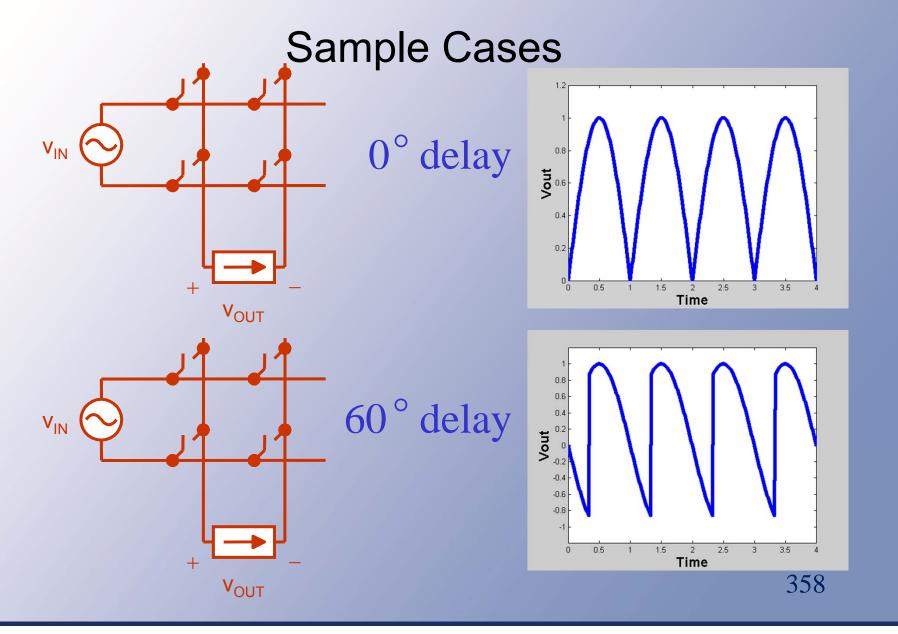

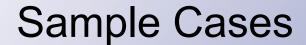

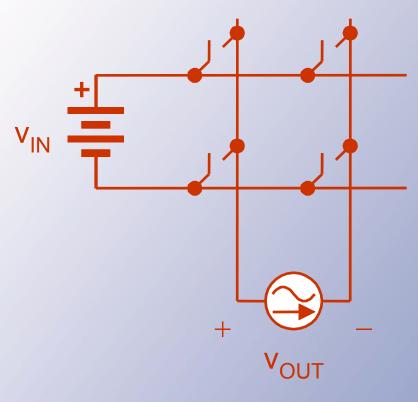

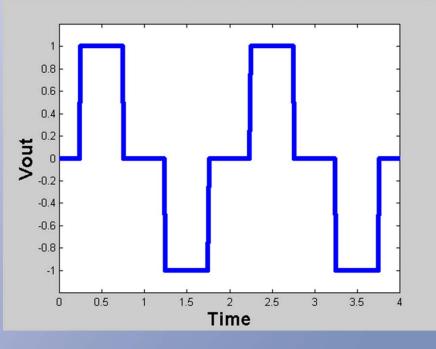

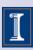

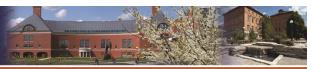

UNIVERSITY OF ILLINOIS AT URBANA-CHAMPAIGN

Sample Cases

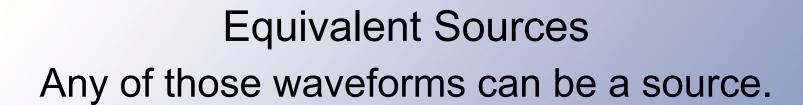

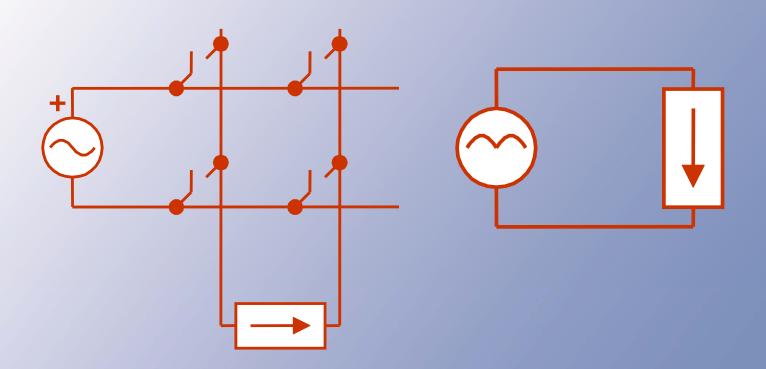

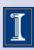

## **Equivalent Sources**

- Equivalent sources can be a powerful tool:
  - Many converters act like an equivalent source in a linear circuit
  - We can represent a source as a combination of Fourier components

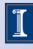

## **Equivalent Sources**

- With a source in a linear circuit, analysis, filter design, etc. can proceed along familiar lines.
- This is a common way to design interfaces for rectifiers and inverters.

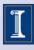

**Equivalent Sources** 

Example:

Ignore capacitor for a moment:

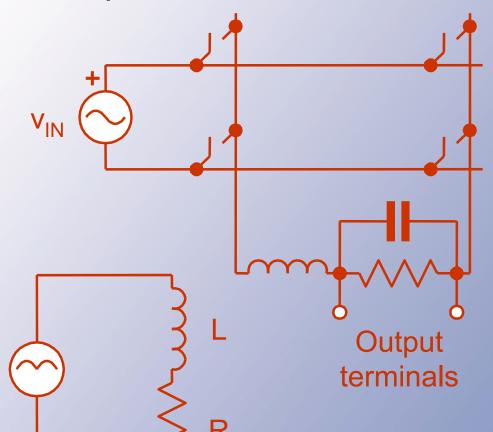

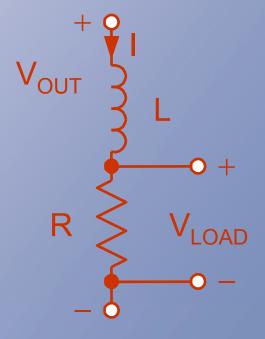

We know Vout

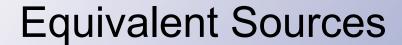

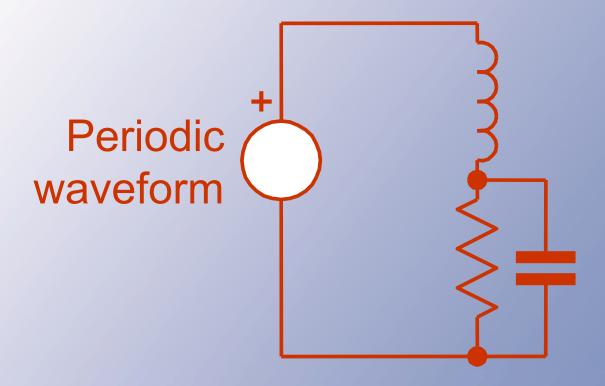

We can represent the periodic waveform with a Fourier series.

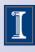

# Equivalent Sources

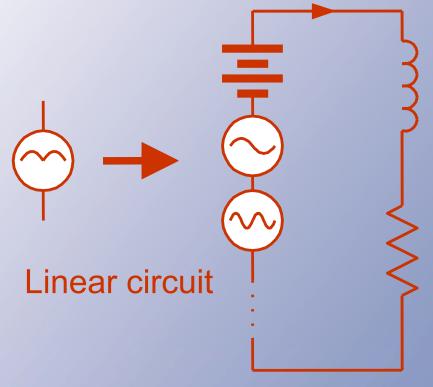

i is the sum of the contributions from each of the sources. We can break up the circuit.

## **Equivalent Sources**

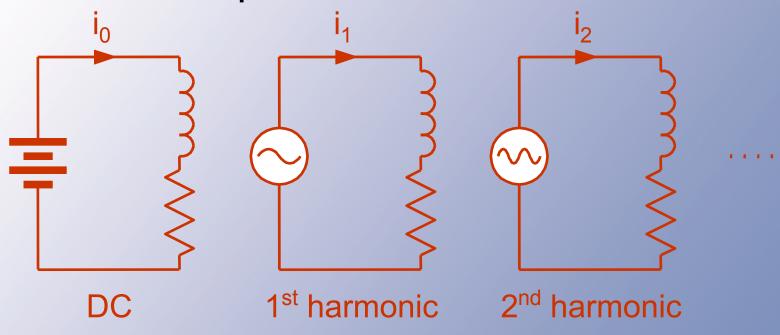

$$i = \sum_{n=0}^{\infty} i_n$$

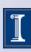

## **Equivalent Sources**

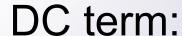

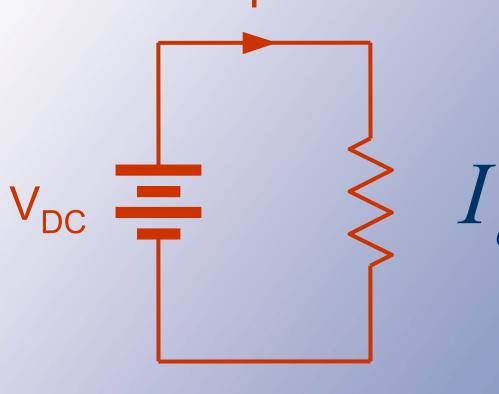

$$I_{dc} = \frac{V_{dc}}{R}$$

DC

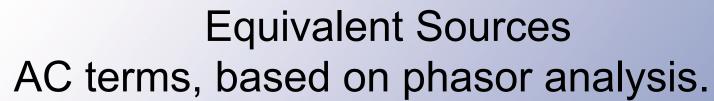

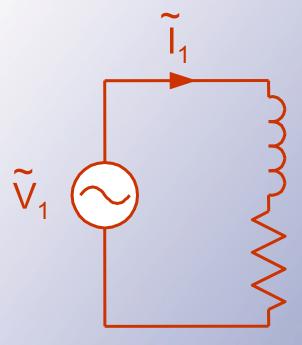

$$\widetilde{I}_1 = \frac{V_1}{R + jw_1 L}$$

Want low ripple

$$ightharpoonup$$
 e.g., want  $\left|\widetilde{I}_1\right|$  low

Usually, Fourier terms decrease in amplitude as 1/n. The fundamental is the largest.

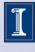

## DAY 4 START Power Filtering

- Filters (or interfaces) for converters have needs distinct from those in signal applications.
- Filters must be lossless, and impedances of sources and loads are unknown.

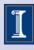

## Power Filtering

- Two common methods of analysis
  - Equivalent sources
  - "Ideal action" assumption

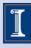

UNIVERSITY OF ILLINOIS AT URBANA-CHAMPAIGN

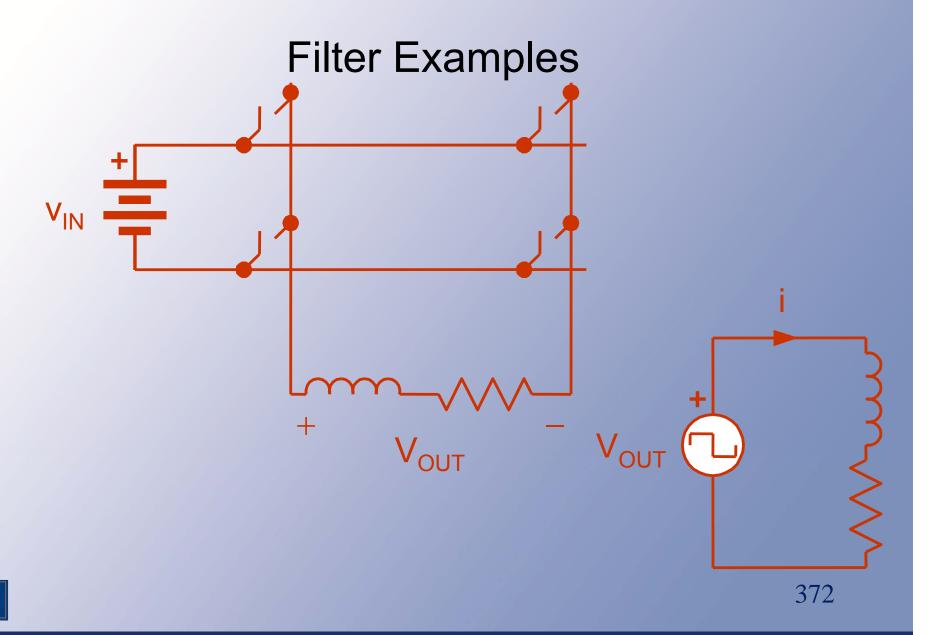

## Filter Examples

$$v_{OUT} = V_{in} sq(t)$$

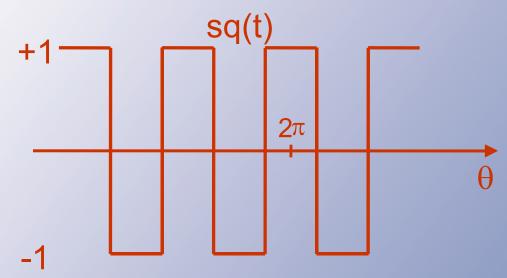

$$f = 100HZ$$

$$sq(t) = \frac{4}{\pi} \sum_{n=1}^{\infty} \frac{\sin\left(\frac{n\pi}{2}\right)}{n} \cos(n\omega t)$$

## Filter Examples

$$v_{\text{out}}(t) = \frac{4V_{\text{in}}}{\pi} \sum_{n=1}^{\infty} \frac{\sin\left(\frac{n\pi}{2}\right)}{n} \cos(n\omega t)$$

$$\omega = 2\pi 100 \text{ rad/s}$$

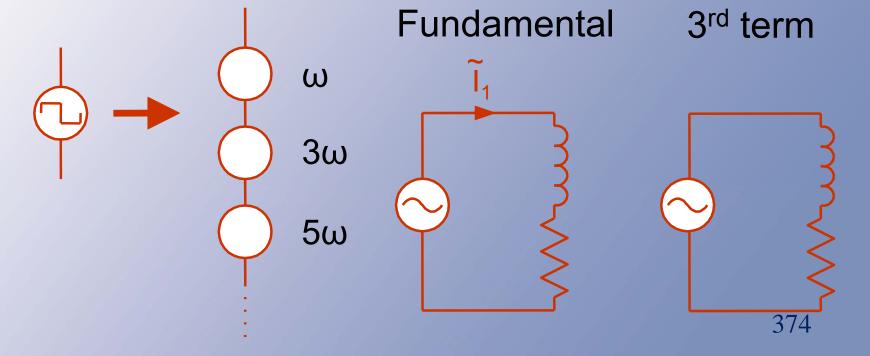

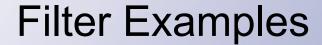

Look at examples based on the equivalent source method (such as Example 3.6.1).

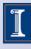

## Ideal Action Assumption

- In a power converter, we know what a filter is trying to achieve.
- Examples: low-ripple dc, ideal ac sine wave, etc.
- In general: give a large wanted component and small unwanted components.

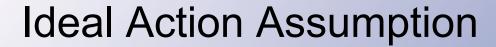

- If the filter is well-designed, it ought to work.
- If it works, we know its output.
- Now, use the "known" output with the known input to compute values.

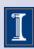

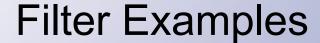

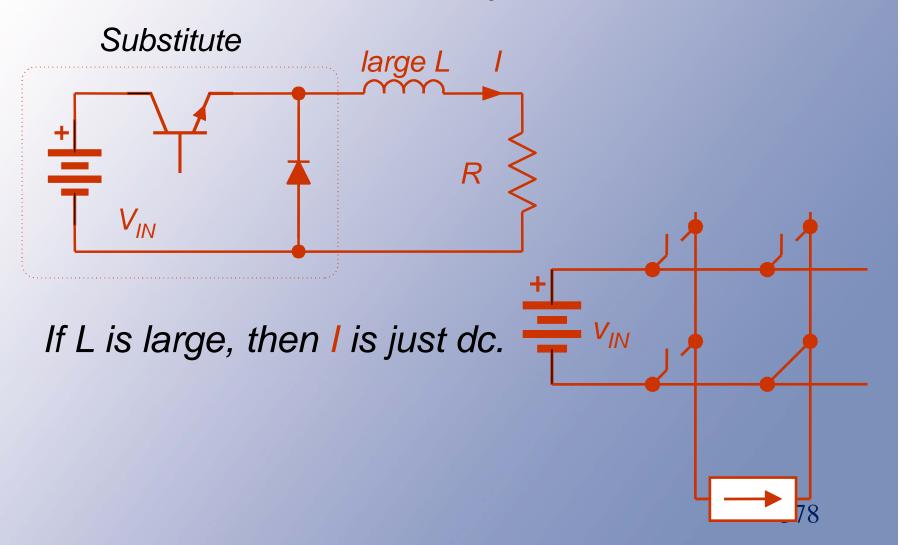

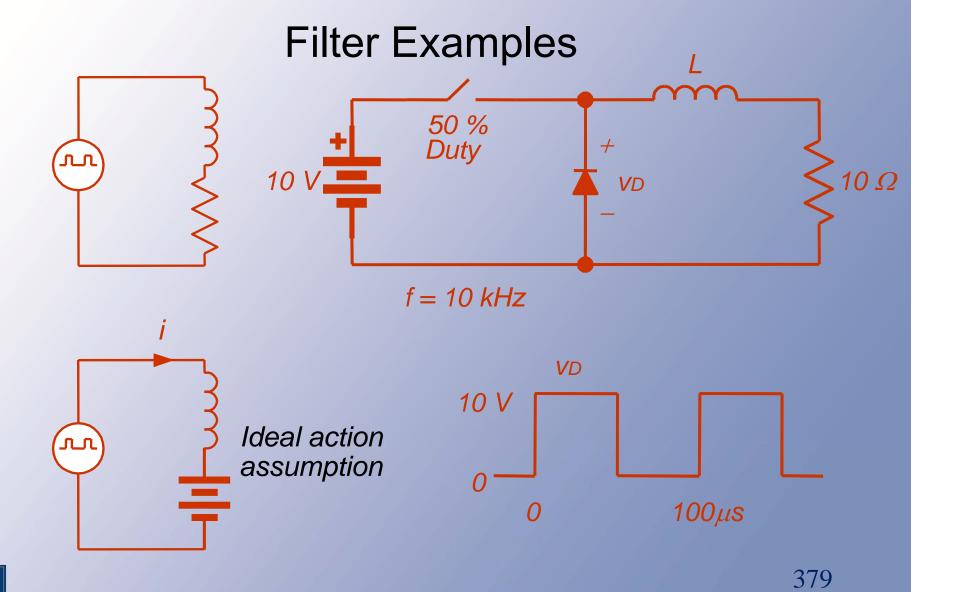

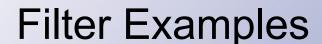

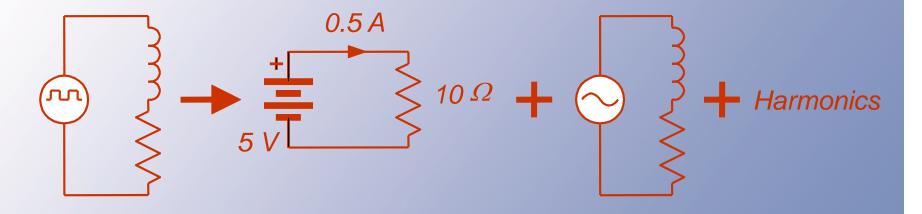

Choose L to make  $|\widetilde{I}_{I}| < Limit.$ Too much work!

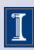

## Filter Examples

If L is large and the circuit works, the inductor current is almost constant and so is the voltage across the load resistor.

This voltage can be represented by a constant

voltage source.

Switch on:  $V_L = 5 V$ 

Switch off:  $V_I = -5 V$ 

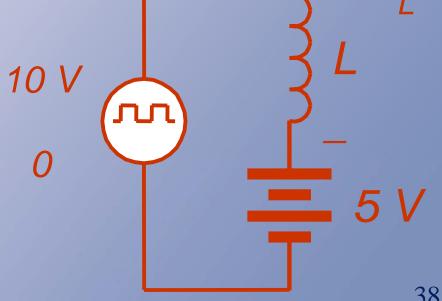

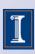

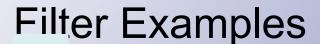

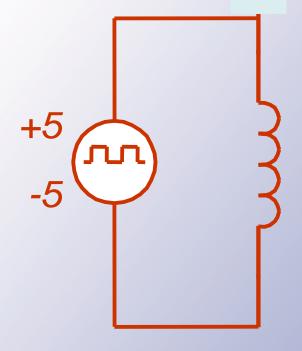

$$V_L = L \frac{di}{dt}$$

If 
$$V_L = 5V = L \frac{di}{dt}$$

$$\frac{5V}{L} = \frac{di}{dt}$$

$$= \frac{\Delta i}{\Delta t}$$

If 
$$V_L = -5V = L \frac{di}{dt}$$

$$\frac{-5V}{L} = \frac{di}{dt}$$

$$= \frac{-\Delta i}{\Delta t}$$

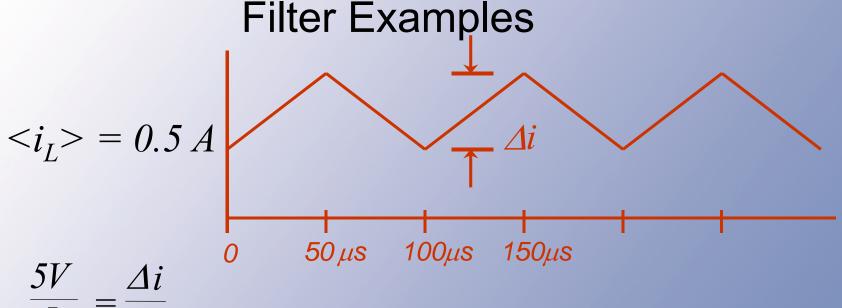

$$\overline{L} = \overline{\Delta t}$$

$$= \frac{\Delta i}{50 \mu s}$$

Choose L to make  $\Delta i = 0.005 A$ 

$$\Delta i = \frac{5V}{L} \times 50 \mu s$$

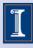

## Filter Examples

$$0.005 A = \frac{5V}{L} \times 50 \times 10^{-6}$$

$$L = \frac{250 \times 10^{-6}}{5 \times 10^{-3}}$$

$$L = 0.005 H$$

 $L \ge 5 \text{ mH makes } \Delta i \le 0.005 \text{ A}$ 

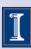

#### **Results and Comments**

- Since we know the objective of our filters, it is reasonable to design them based on the assumption that the objective is met!
- This simple expedient is a very effective simplifying step.

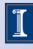

#### **Results and Comments**

- The *ideal action assumption* works better than one might expect.
- We will analyze this as we build up converter designs.

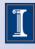

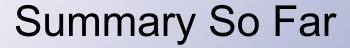

- We can analyze the quality of a converter output.
- Equivalent sources give us a way to deal with the interface problem.
- The ideal action assumption helps considerably with design.

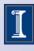

## Filter Example

 Consider a converter, shown, with switch #1 duty ratio at 3/4.

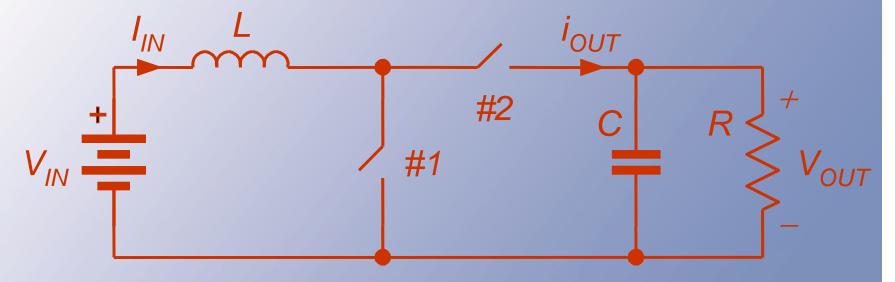

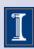

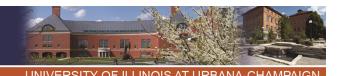

## Filter Example

- Let the switching frequency be 200 kHz, L = 1 mH, C = 10  $\mu$ F, R = 10  $\Omega$ , V<sub>in</sub> = 5 V.
- By KVL and KCL, the switches need to alternate.
- We can determine the device types.

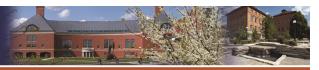

UNIVERSITY OF ILLINOIS AT URBANA-CHAMPAIGN

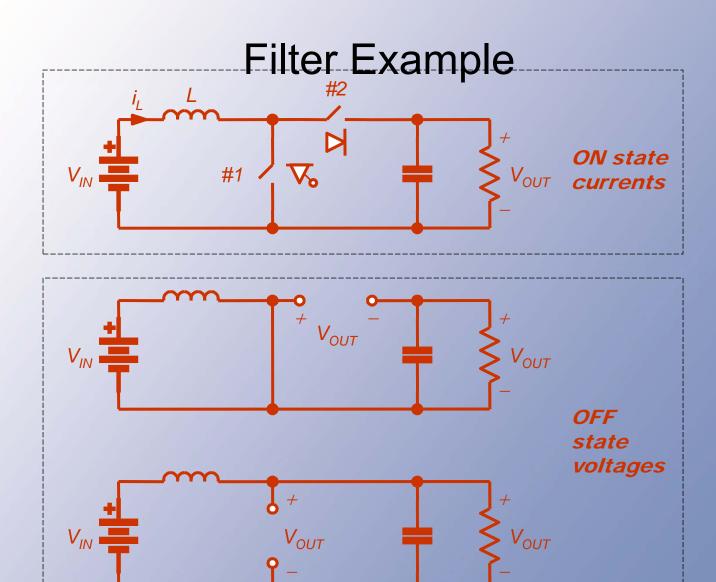

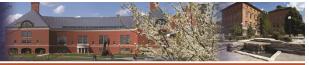

UNIVERSITY OF ILLINOIS AT URBANA-CHAMPAIGN

# Filter Example

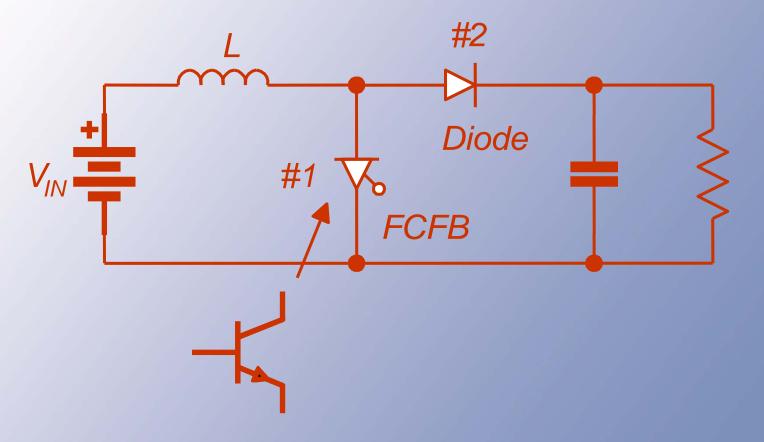

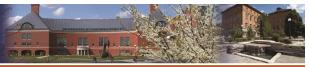

UNIVERSITY OF ILLINOIS AT URBANA-CHAMPAIGN

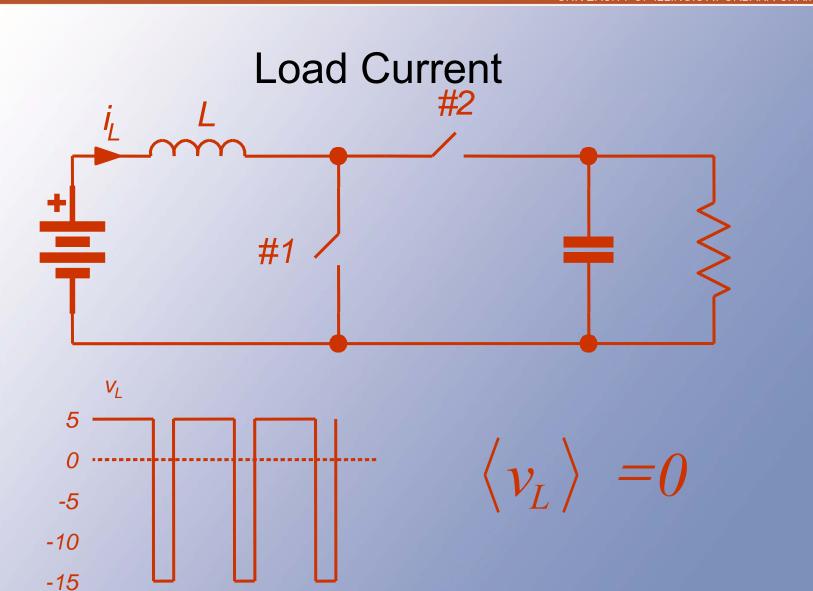

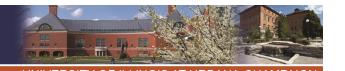

## **Energy Balance**

- With switch #1 on, the input energy to the inductor is (V<sub>in</sub>)(i<sub>L</sub>)(3T/4). With switch #2 on, the input is (V<sub>in</sub> - V<sub>out</sub>)(i<sub>L</sub>)(T/4).
- The total must be zero. This requires  $V_{out} = 4 V_{in} = 20 V$ .

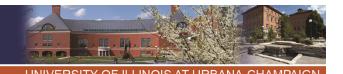

### **Load Current**

- The load current is 2 A, and the load power is 40 W.
- The average input current must be (40 W)/(5 V) = 8 A. This is i<sub>L</sub>.

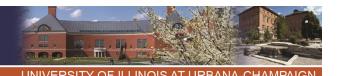

## **Current Ripple**

- If the inductor and capacitor are large (we will check this), then i<sub>L</sub> and V<sub>out</sub> are nearly constant.
- The inductor sees 5 V when #1 is on, so its current increases for 3.75 us.

## **Current Ripple**

- The inductor sees 5 V 20 V = -15 V when switch #1 is off, and the current falls for 1.25 us.
- During the rise,  $v_L = 5 \text{ V} = \text{L di/dt}$ , but the rise is linear over 3.75 us, so  $(5 \text{ V})/L = \Delta i/\Delta t$ ,  $\Delta t = 3.75 \text{ us}$ .

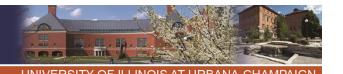

## Current ripple

With a 1 mH inductor, this means

 $\Delta i = (5 \text{ V})(3.75 \text{ us})/(1 \text{ mH}),$ 

 $\Delta i = 0.0188 A.$ 

This is less than 0.25% of i<sub>L</sub>.

Check the current fall. Does it match?

Why?

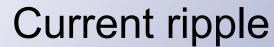

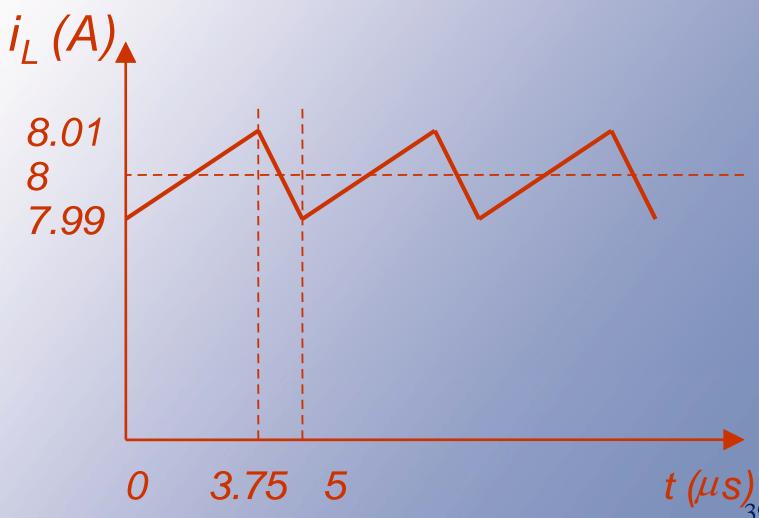

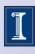

# Voltage Ripple

- We can do the same thing to find ripple on the output capacitor.
- The capacitor current is known:
   With switch #2 off, the resistor draws out 2 A. With switch #2 on, the current is 8 A 2 A = 6 A.

## Voltage Ripple

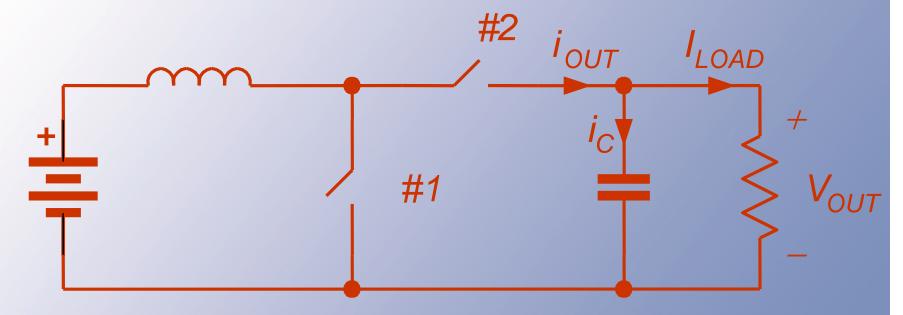

- i<sub>C</sub> is fully determined.
- #2 off :  $i_C = -2 A v_C$  decreases
- #2 on :  $i_C = i_L 2 = 8 2 = 6 A v_C$  increases

## Voltage Ripple

- Thus  $i_C = 6$  A for 1.25 us, and -2A for 3.75 us.
- Since  $i_C = C dv/dt$  gives linear voltage ramps, the voltage rises when  $i_C = 6 A$ :  $(6 A)/C = \Delta v/\Delta t$ .
- The time involved is 1.25 us.

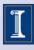

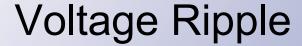

- $(6 \text{ A})(1.25 \text{ us})/(10 \text{ uF}) = \Delta v = 0.75 \text{ V}.$
- This is 3.75% of the 20 V dc level.
- Not perfect, but still very nearly constant.
- Thus with switching frequency of 200 kHz, L = 1 mH, C = 10  $\mu$ F, R = 10  $\Omega$ , V<sub>in</sub> = 5 V, we get 20 V out and 3.75% peakto-peak output ripple.

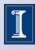

### **Power Factor**

- A conventional measure in utility systems is power factor -- the fraction of energy flow that does useful work.
- Recall that cross-frequency terms do not contribute <P>.
- But, the cross terms *do* require current and voltage.
- The extra current means extra I<sup>2</sup>R loss, and should be avoided is possible.

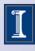

### **Power Factor**

Capture fraction of energy flow that performs useful work.

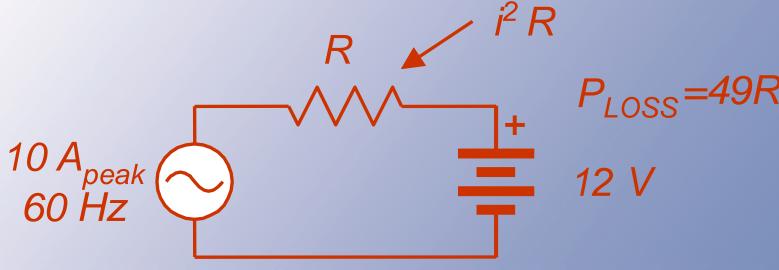

$$=0 \Rightarrow pf=0$$

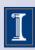

### **Power Factor**

Power factor is defined by

$$pf = \frac{\langle P \rangle}{V_{RMS}I_{RMS}} \le 1$$

- Ideally, this is 1. When harmonics or phase shifts are present, it is less than 1.
- pf can be less than 1 even in a linear circuit, but it is never greater than 1.

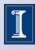

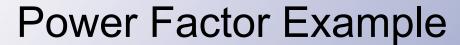

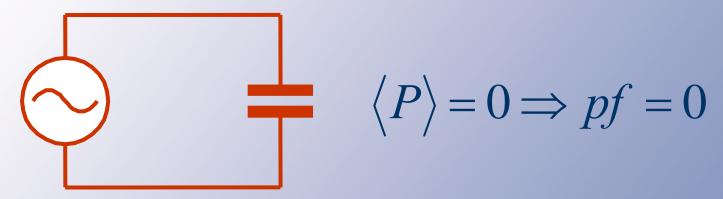

Two contributions to the pf: "Distortion power" and "Displacement power." The "displacement factor."

$$df = \frac{\langle P \rangle}{V_{RMS_1} I_{RMS_1}} = \cos(\theta_1)$$

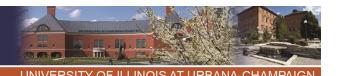

### Power Factor Issues

- pf is often divided into a phase effect at the wanted frequency (displacement power, with a displacement factor), and a distortion effect at unwanted frequencies.
- pf < 1 causes extra loss, and limits flow capabilities.

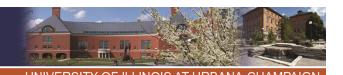

# Power Factor Issues Why do we want pf = 1?

- 1) Minimizes system loss. Maximizes "device utilization."
- 2) Gives more available power.

120 V, 12 A  
pf = 1 
$$\rightarrow$$
 1440 W  
pf = 0.5  $\rightarrow$  720 W

3) Examples
Rectifiers can have pf ~ 0.3

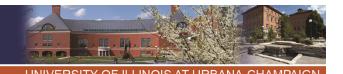

### Dc-Dc Converters

- We would like to have a dc transformer
  - -- a device with  $P_{in}=P_{out}$  and  $V_{out}/V_{in}=a$ .
- Magnetic transformers cannot handle dc, but the dc transformer is still a valid concept.
- Our objective in dc-dc converter design is to approach a dc transformer as best we can.

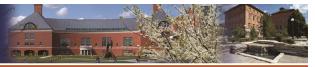

UNIVERSITY OF ILLINOIS AT URBANA-CHAMPAIGN

### Dc Transformers

We would like to have a box like this, for DC.

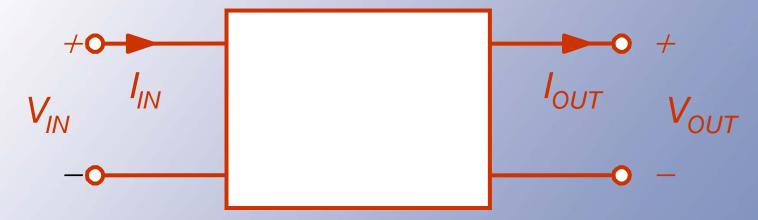

$$\begin{aligned} P_{in} &= V_{in} I_{in} = P_{out} = V_{out} I_{out} \\ \frac{V_{out}}{V_{in}} &= a & \frac{I_{in}}{I_{out}} = a \end{aligned}$$

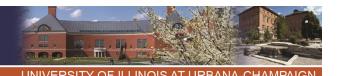

- We might try a voltage divider.
- Two problems:
  - No regulation
  - Losses within the "converter"

UNIVERSITY OF ILLINOIS AT URBANA-CHAMPAIGN

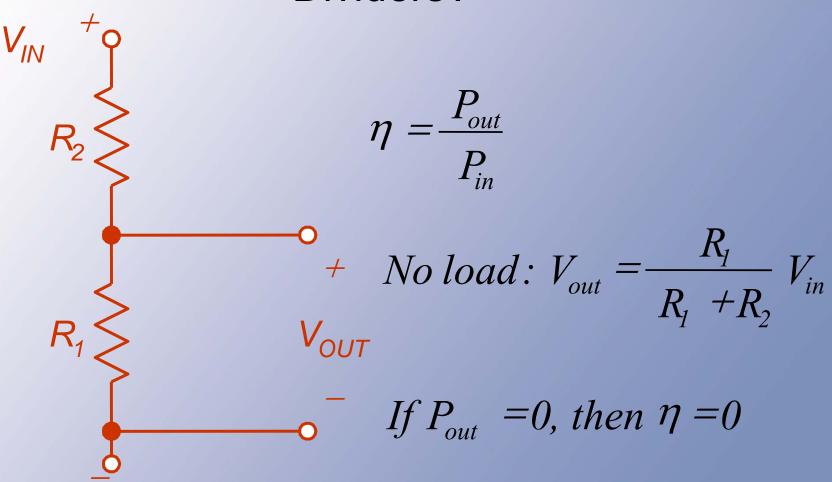

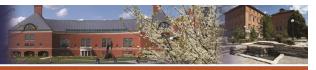

UNIVERSITY OF ILLINOIS AT URBANA-CHAMPAIGN

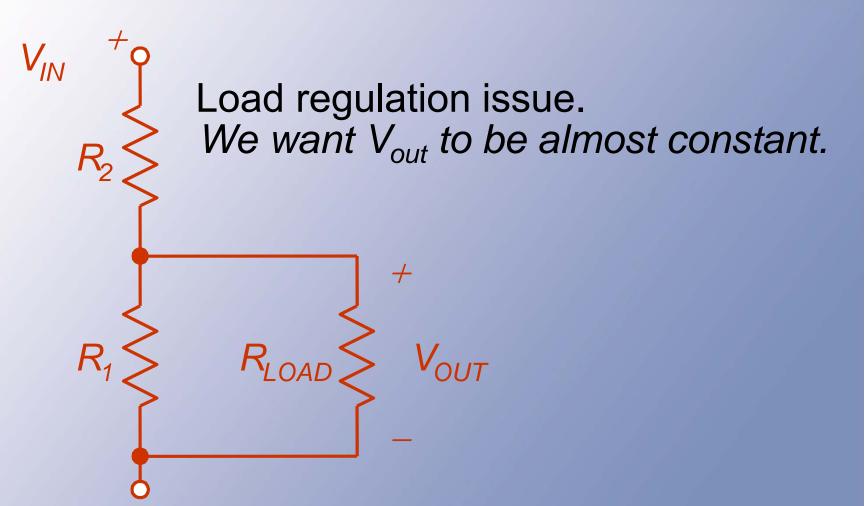

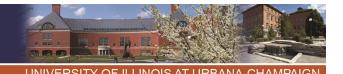

- The load regulation problem can be addressed through excess loading:
- Make the divider input draw so much power that the load power causes no change.

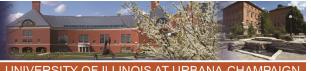

# Divider Efficiency

- Instead, if somehow all output power is delivered to the load (best possible case), the efficiency is  $V_{out}/V_{in}$ .
- This occurs only at a single load value, if designed in advance. The design has no load regulation.
- Reality is always worse.

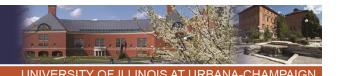

### **Dividers -- Conclusion**

- Voltage dividers are useful for sensing applications when the load power is intended to be zero.
- A voltage divider is not useful for dc-dc conversion.
- It is not a power electronic circuit, since the efficiency cannot be 100%.

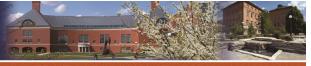

UNIVERSITY OF ILLINOIS AT URBANA-CHAMPAIGN

# Sensing application

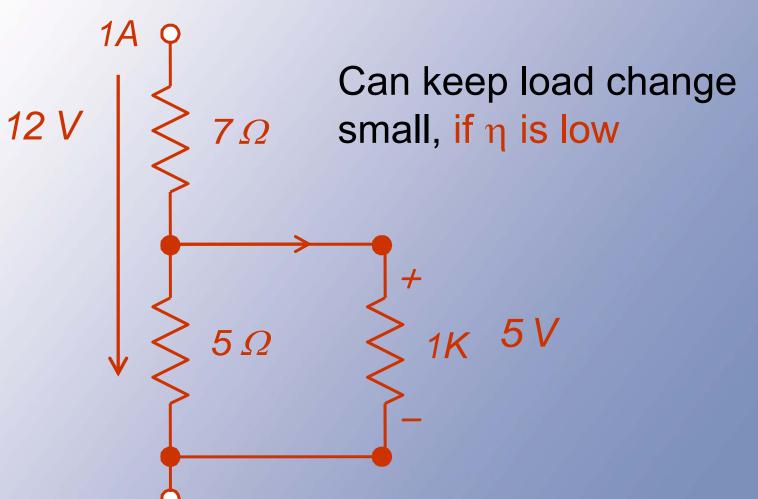

# Sensing application

$$P_{in} = V_{in}I_{in}$$

$$P_{out} = V_{out}I_{out}$$

$$I_{in} = I_{out}$$

$$\frac{P_{out}}{P_{out}} = \frac{V_{out}I_{in}}{V_{in}I_{out}}$$

$$\frac{V_{out}}{V_{in}} = \frac{V_{out}}{V_{in}}$$

$$P = \frac{V_{out}}{V_{in}}$$

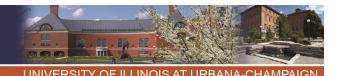

## Dc Regulators

- Since a divider has no regulation, it motivates new types of circuits.
- In these types of "converters," the output is independent (within limits) of the input and of the load.
- They perform a regulation function rather than energy conversion.
- We call them "dc regulators."

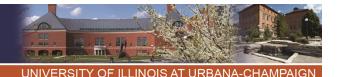

## **Amplifiers**

- It is also possible to use amplifier methods for dc-dc conversion.
- These are common, because they have excellent regulation properties.
- · In general, efficiency is poor.

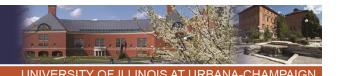

# **Shunt Regulator**

### Voltage divider, 12 V to 5 V, 1 W.

- With exact values, best efficiency is 5/12.
- To provide regulation, the divider current path must carry much more than the load current.
- Problems: line regulation, load regulation, loss even if  $P_{out} = 0$ , low η.

### Shunt regulator.

- Zener diode in place of low-side resistor.
- Requires  $I_7 > 0$ .
- For 12 V to 5 V, 1 W,  $R_1$  < 35 Ω.
- Solves the line and load regulation challenges, but not the others.

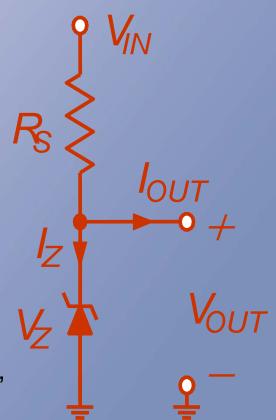

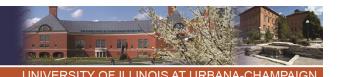

## Example

12 V to 5 V regulation at up to 0.2 A.

At 0.2 A load, the input current must be at least 0.2 A to ensure  $I_Z > 0$ .

This current flows through a drop of 7 V, so  $R_s$  < 35  $\Omega$ .

Try it . . .

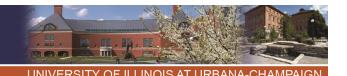

## Example

- Test a load of 0.1 A. The input current, if the regulator works, is
   (12 V 5 V)/(35 Ω) = 0.2 A. The load current is 0.1 A, so the zener current must be 0.1 A.
- This is wasteful, but it works.
- Useful for generating low-power reference voltages.

UNIVERSITY OF ILLINOIS AT URBANA-CHAMPAIGN

## Example

$$P_{OUT} = (0.1 \text{ A})(5 \text{ V})$$
  
= 0.5 W

$$P_{IN} = (12 \text{ V})(0.2 \text{ A})$$
  
= 2.4 W

$$\eta = \frac{P_{out}}{P_{in}}$$

$$= 20.8\%$$

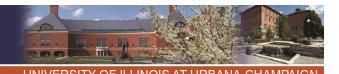

# Series Regulator

- Instead find a series device that can provide an output that is approximately independent of the input.
- A bipolar transistor can do the job in its linear operating region.
- With proper bias, the output depends on the base voltage.
- Not a switching method.

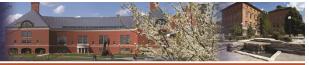

# Series Pass Arrangement

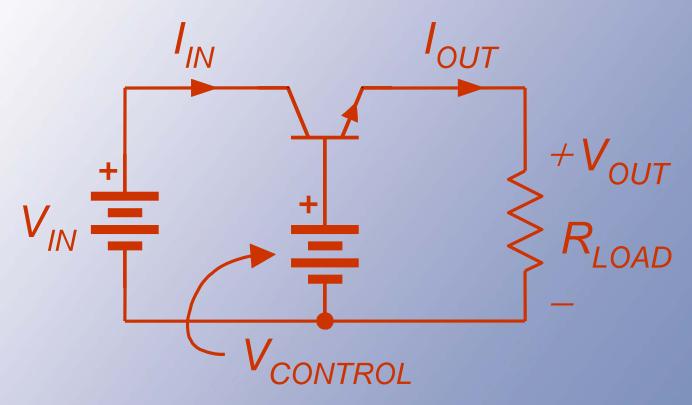

The emitter voltage follows the (low-power) base voltage.

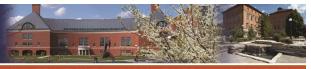

Series Pass Arrangement Suppose a 6 V output is needed.

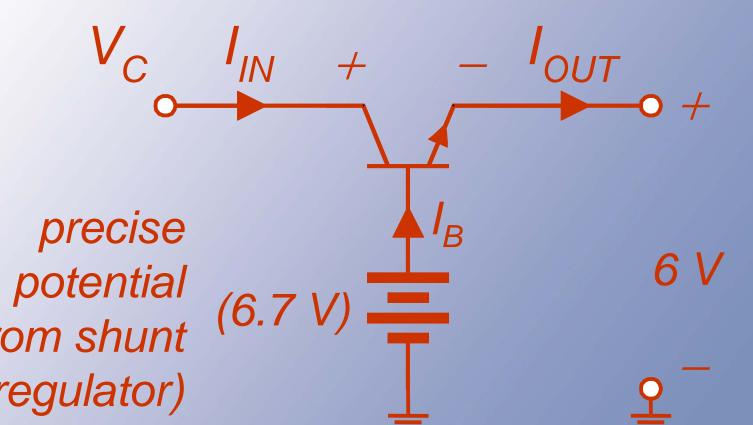

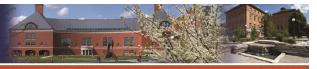

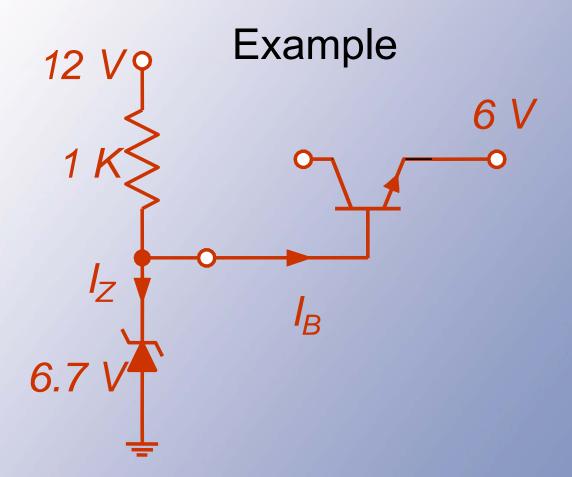

Here, a shunt regulator provides the reference voltage for a series regulator.

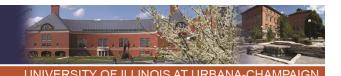

# Series Pass Arrangement

- In the bipolar case, if there is high gain, the base current is very low.
- The emitter voltage will be roughly 0.7 V below the base voltage.
- This works provided the collector input is high enough.

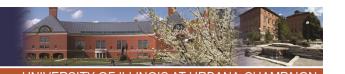

Series Pass Arrangement

 $I_{IN}=I_C$  If  $I_B$  is small (high gain), then

$$I_{OUT} = I_E$$
  $I_C = I_E$   
= $I_B + I_C$   $I_{IN} = I_{OUT}$ 

$$\eta = \frac{P_{out}}{P_{in}} = \frac{V_{out}I_{out}}{V_{in}I_{in}} = \frac{V_{out}}{V_{in}}$$

#### **Series Pass Comments**

- Common for local dc power, e.g., 12 V in,
   5 V out, but extremely inefficient unless voltages are nearly the same.
- Notice that I<sub>in</sub> ≈ I<sub>out</sub>.
- Best-case efficiency is V<sub>out</sub>/V<sub>in</sub> since current is conserved.
- Requires V<sub>in</sub> > V<sub>out</sub> + ~2 V

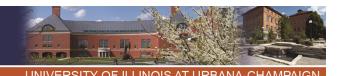

#### **More Comments**

- Although this is common, it is only acceptable when voltages are close.
- Useful example: 14 V to 12 V regulator for automotive application. Efficiency could be 86%.
- Poor example: 48 V to 5 V regulator for telephone application. Efficiency is only 10%.

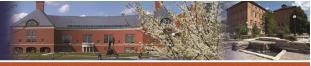

# Key Advantage

- $V_{out} = V_{control} V_{be}$  --- entirely independent of input, load, etc.
- This is a "linear regulator," since V<sub>out</sub> is a linear function of a control potential.

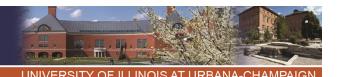

# **Parting Comments**

Series linear regulators make good filters -- if we can keep the input and output close together.

Shunt regulators provide fine fixed reference voltages but are not so useful for power.

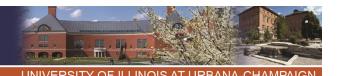

## Now, Switching

- The circuits so far cannot provide 100% efficiency. We need switching.
- Two possibilities of general dc-dc conversion:
  - -2 x 2 matrix, voltage in, current out
  - -2 x 2 matrix, current in, voltage out.
- These are the direct dc-dc converters.

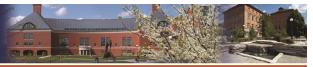

#### **Direct DC-DC Converters**

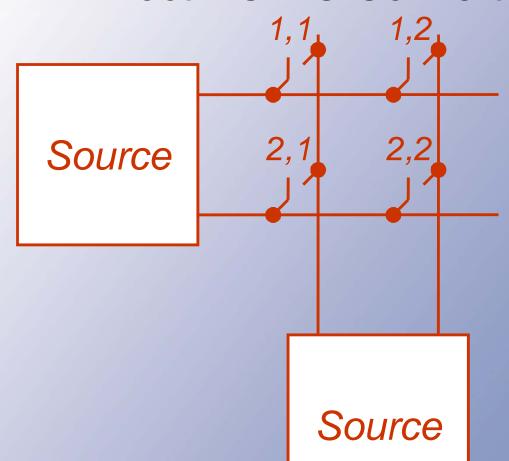

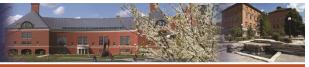

# Direct DC-DC Converters Two direct converters for DC-DC:

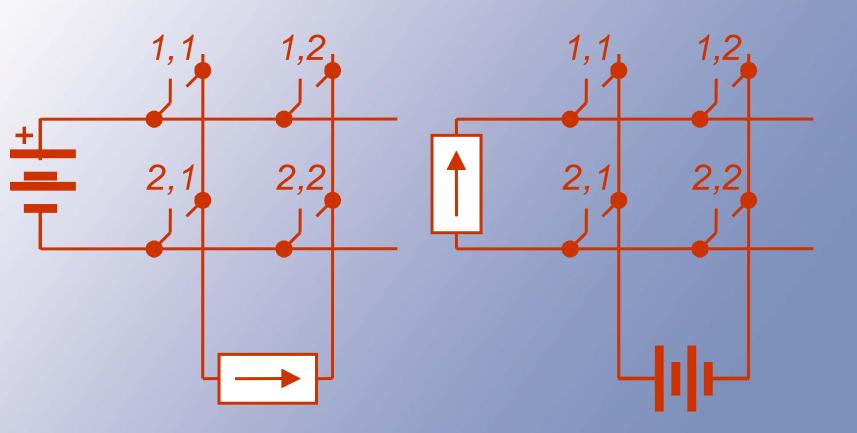

#### ngineering at Illinois

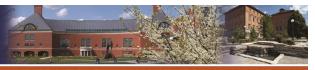

UNIVERSITY OF ILLINOIS AT URBANA-CHAMPAIGN

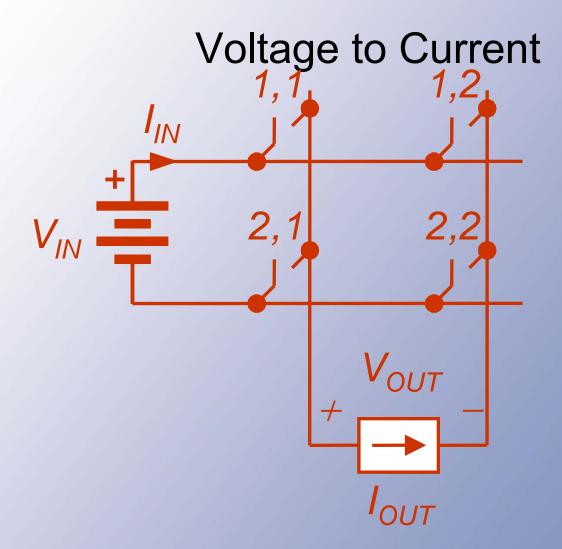

Output voltage is +\/ O or \/

#### **Switch Relations**

- Output is +V<sub>in</sub> if 1,1 and 2,2 are on together, etc.
- A switching function representation
   is v<sub>out</sub>(t) = q<sub>11</sub> q<sub>22</sub> V<sub>in</sub> q<sub>12</sub> q<sub>21</sub> V<sub>in</sub>
- But KVL, KCL require  $q_{11}+q_{21}=1$ ,  $q_{12}+q_{22}=1$ .

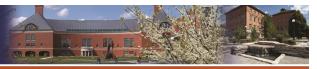

#### **Switch Relations**

In switching function form:

$$v_{out}(t) = q_{11}q_{22}V_{in} - q_{21}q_{12}V_{in}$$

$$i_{in}(t) = q_{11}q_{22}I_{out} - q_{21}q_{12}I_{out}$$

$$KVL+KCL: q_{11}+q_{21}=1$$

$$q_{12} + q_{22} = 1$$

$$V_{out}(t) = q_{11}q_{22}V_{in} - (1-q_{11})(1-q_{22})V_{in}$$

#### Switch Relations

$$v_{out}(t) = (q_{11} + q_{22} - 1)V_{in}$$

In this dc application, we are interested in  $< v_{out}(t) >$ . The switching function averages are the duty ratios, and

$$\langle v_{out}(t)\rangle = (D_{11} + D_{22} - 1)V_{in}$$

We can choose duty ratios  $D_{11}$  and  $D_{22}$  to provide a desired  $< v_{OUT} >$ .

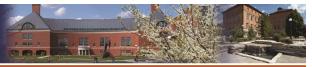

#### Switch Relations

$$0 \le D_{ii} \le 1 \implies 0 \le D_{11} + D_{22} \le 2$$

$$\Rightarrow -V_{in} \le \langle v_{out} \rangle \le V_{in} \implies |\langle v_{out} \rangle| \le V_{in}$$

"Buck Converter" or "Step-Down Converter"

$$\langle i_{in} \rangle = (D_{11} + D_{22} - 1)I_{out}$$

## ngineering at Illinois

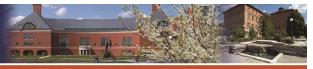

UNIVERSITY OF ILLINOIS AT URBANA-CHAMPAIGN

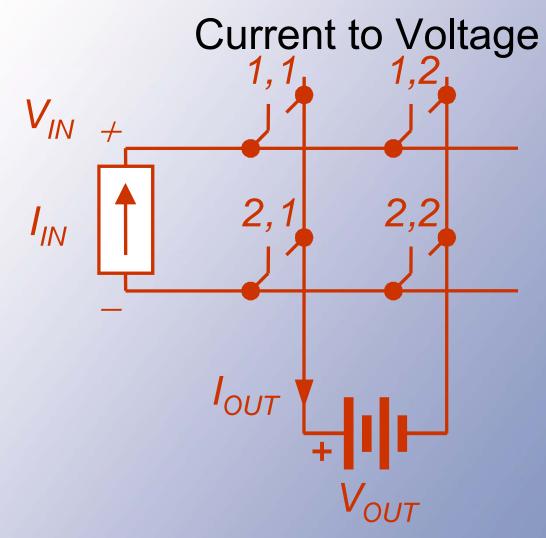

Output current is +1. O or -

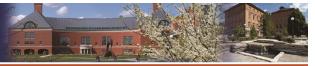

#### Switch Relations

$$\langle i_{out} \rangle = (D_{11} + D_{22} - 1)I_{in}$$

$$\langle v_{in} \rangle = (D_{11} + D_{22} - 1) V_{out}$$

$$V_{out} = \frac{\left\langle v_{in} \right\rangle}{\left(D_{11} + D_{22} - 1\right)}$$

$$0 \le D_{ii} \le 1 \quad \Longrightarrow \quad 0 \le D_{11} + D_{22} \le 2$$

$$\Rightarrow |\langle v_{out} \rangle| \ge V_{in}$$
 Boost Converter

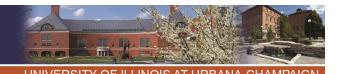

#### Summary

- The dc transformer is an important practical function.
- Non-switching methods, such as voltage dividers and dc regulators, are not really suitable for power conversion.
- We considered two switching circuits that accomplish buck and boost dc-dc conversion functions – types of dc transformers.

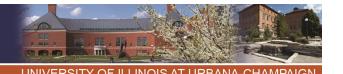

# Simplifications

- In many applications, it is desirable to share a common input-output node (ground reference).
- This requires one switch always on and one always off.

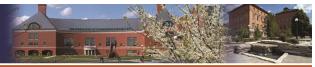

#### Common-Ground Dc-Dc

Example: 2x2 switch matrix, with common input-output ground

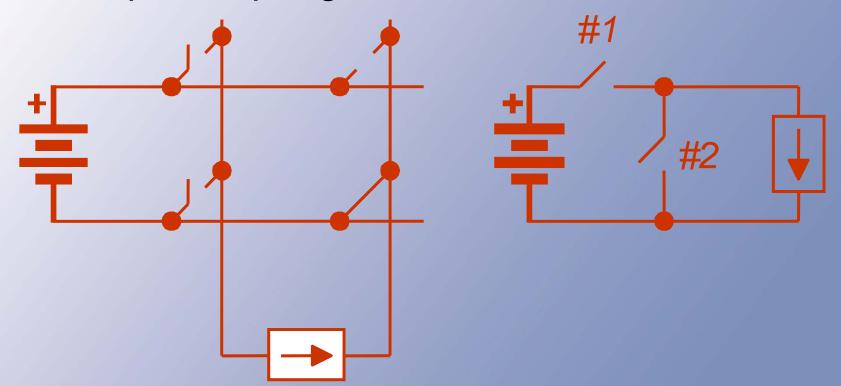

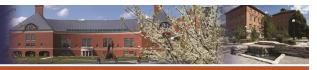

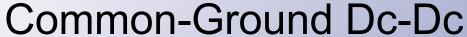

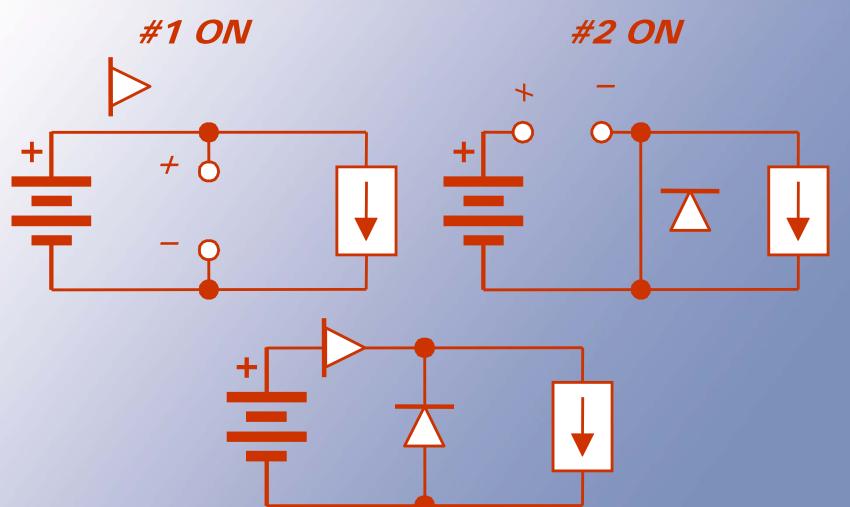

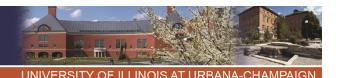

#### Common-Ground Dc-Dc

With two switches left, label them

#1 and #2.

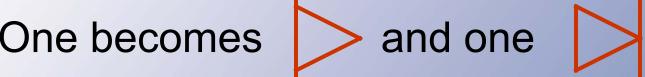

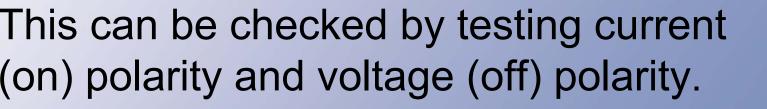

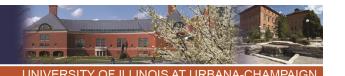

# **Switching Functions**

With ideal, or near-ideal, current and voltage sources, KVL and KCL require  $q_1 + q_2 = 1$ .

The buck converter:

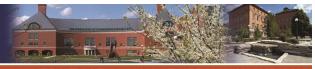

#### **Buck Converter**

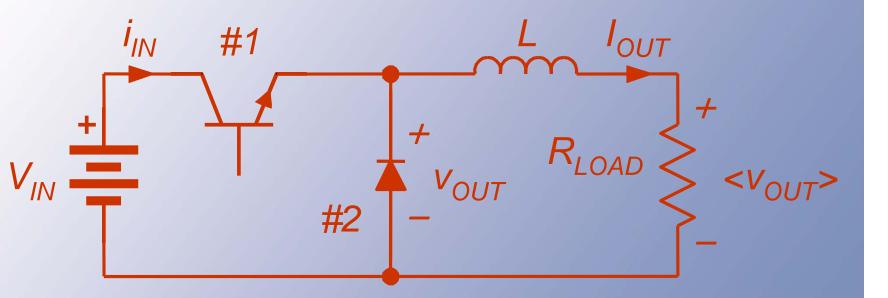

- The voltage v<sub>out</sub> is the "switch matrix output."
- The load voltage is  $\langle v_{out} \rangle$  since  $\langle v_{t} \rangle = 0$ .

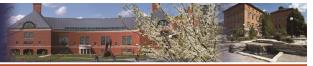

#### Relationships

$$V_{out} = q_1 V_{in}$$
  $\langle V_{out} \rangle = D_1 V_{in}$   
 $i_{in} = q_1 I_{out}$   $\langle i_{in} \rangle = D_1 I_{out}$ 

There is no loss.

Instantaneous power: 
$$p_{in}(t) = q_1 V_{in} I_{out}$$
  
=  $p_{out}(t)$ 

Average power: 
$$\langle p_{out} \rangle = \langle p_{in} \rangle$$
  
= $D_1 V_{in} I_{out}$ 

## Relationships

v<sub>out</sub> is the switching matrix output.

$$v_{out} = q_1 V_{in}$$

$$v_{out} = q_1 V_{in}$$
  $\langle v_{out} \rangle = \langle q_1 V_{in} \rangle$ 

load voltage

$$\rightarrow V_{out} = D_1 V_{in}$$

$$=V_{in}\langle q_1\rangle \rightarrow$$

$$\langle i_{in} \rangle = \langle q_1 I_{out} \rangle$$

$$=D_1I_{out}$$
 $=V_{out} \rightarrow load\ voltage$ 

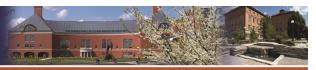

#### Relationships

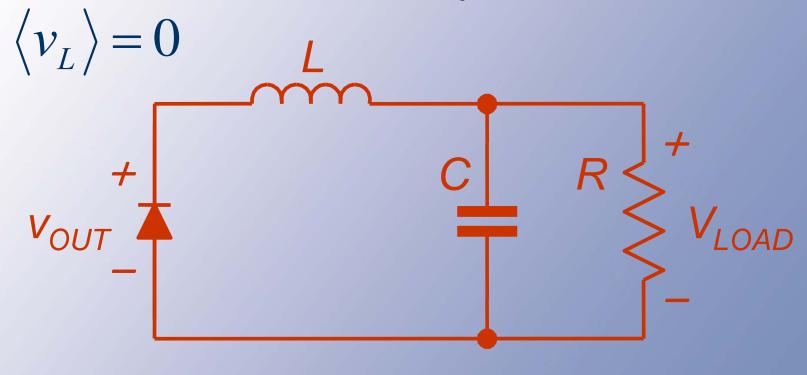

$$V_{out} = \langle v_{out} \rangle = \langle v_{load} \rangle$$

I big  $\rightarrow V_{**} \approx constant$ 

Relationships
$$p_{in}(t) = V_{in}i_{in}(t) \quad p_{in}(t) = p_{out}(t)$$

$$= V_{in}q_{1}I_{out}$$

$$p_{out}(t) = v_{out}I_{out} \quad \langle p_{in} \rangle = \langle p_{out} \rangle$$

$$= q_1 V_{in}I_{out}$$

$$= D_1 V_{in}I_{out}$$

# The RMS "output"

The voltage vout has an RMS value of

$$\sqrt{\frac{1}{T} \int_{0}^{T} q_{1}(t)^{2} V_{in}^{2} dt} = V_{in} \sqrt{D_{1}}$$

Is this relevant?

Notice that 
$$q^2(t) = q(t)$$

$$q_{RMS} = \sqrt{D}$$

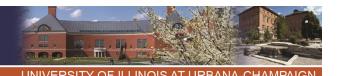

- A 24 V to 5 V converter, switching at 100 kHz. The nominal load is 25 W, and the ripple is to be less than 1% peak-to-peak.
- This could be met with a buck converter, since  $V_{out} < V_{in}$ .

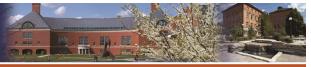

- The duty ratio will need to be  $V_{out}/V_{in} = (5 \text{ V})/(24 \text{ V}) = 0.208$
- The output current is (25 W)/(5 V) = 5 A.
- When switch #1 is on, the inductor sees
   24 V 5 V = 19 V.

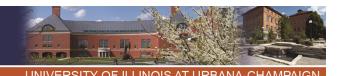

- With #1 off, the inductor sees -5V
- So, since  $v_L = L \text{ di/dt}$ , with #1 on, 19 V = L di/dt = L  $\Delta i/\Delta t$
- The time involved is 0.208 T, or 2.08 us.
   We want ∆i < 0.01(5 A).</li>
- Thus (19 V)(2.08 us)/L < 0.05 A, and L > 0.792 mH

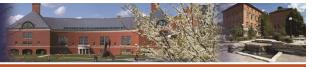

- We expect that  $D_1 = 0.208$ ,  $f_{\text{switch}} = 100 \text{ kHz}$ , L = 0.8 mH, and  $R = 1 \Omega$  will meet the need.
- Practice: What is the peak-to-peak ripple if L = 8 uH? → it will be 100x as big

# ngineering at Illinois

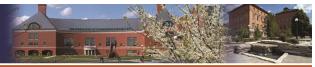

UNIVERSITY OF ILLINOIS AT URBANA-CHAMPAIGN

#### **Boost Converter**

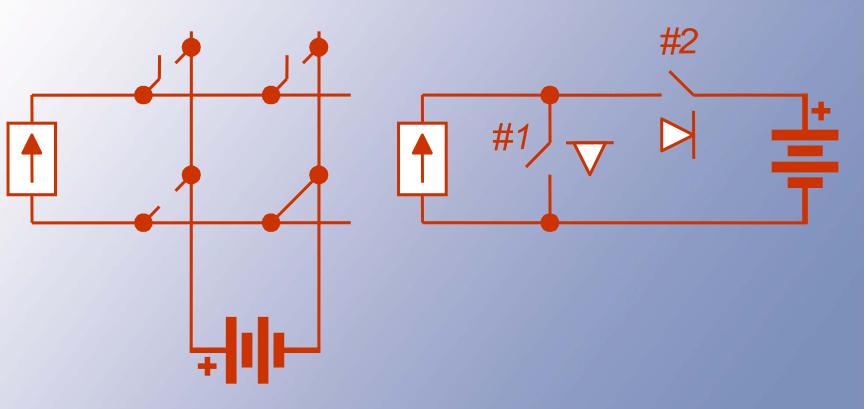

A boost converter is a buck converter flipped horizontally.

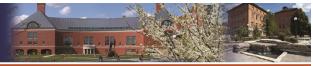

#### **Boost Converter**

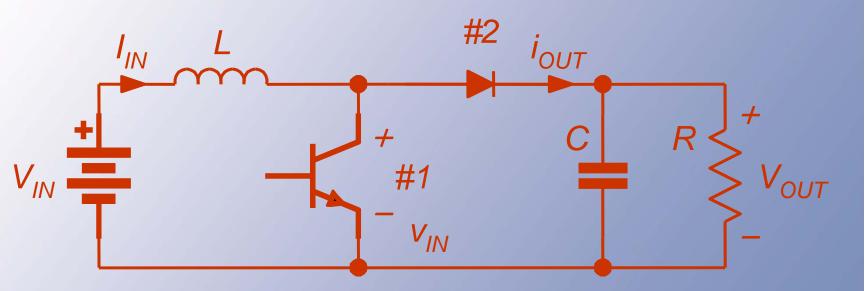

With common ground, the matrix reduces to two switches.

I<sub>in</sub> is formed as a voltage in series with L.

- The input voltage to the switch matrix is v<sub>in</sub>, the voltage across the transistor.
- Since  $\langle v_L \rangle = 0$ , the average transistor voltage matches  $V_{in}$ .

### ngineering at Illinois

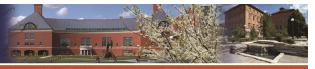

JNIVERSITY OF ILLINOIS AT URBANA-CHAMPAIGI

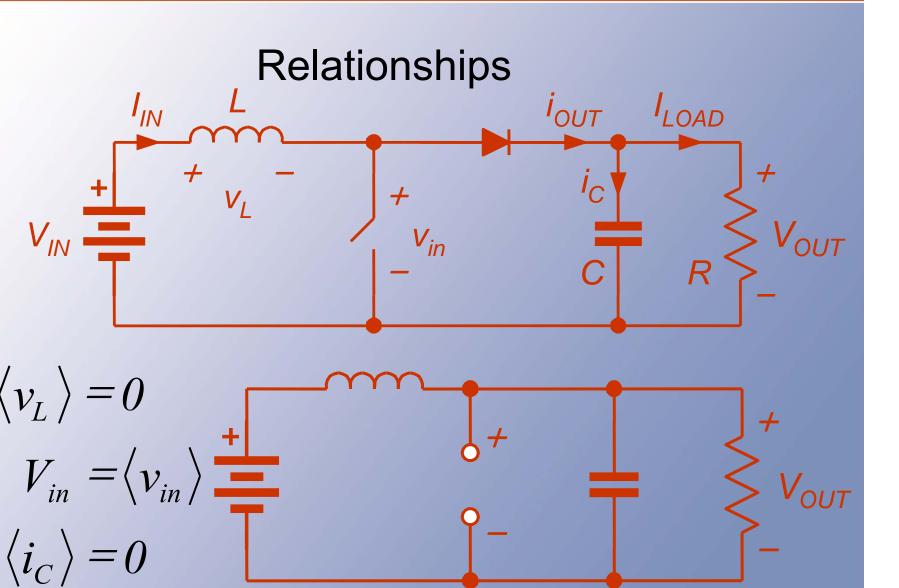

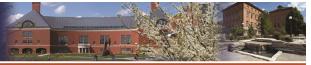

### Relationships

By KVL and KCL, sources require

$$q_1 + q_2 = 1$$
.

• Then 
$$v_{in} = q_2 V_{out}$$
  
=  $(1 - q_1) V_{out}$ ,  
 $i_{out} = q_2 I_{in}$   
=  $(1 - q_1) I_{in}$ .

• The averages require  $\langle v_{in} \rangle = V_{in}$ , and  $V_{out} = V_{in}/(1 - D_1)$ 

\/ \/D

# Relationships

$$i_{out} = q_2 I_{in}$$
 $v_{in} = (I - q_1) V_{out}$ 
 $= (I - q_1) I_{in}$ 
 $\langle v_{in} \rangle = V_{in}$ 
 $= \langle (I - q_1) V_{out} \rangle$ 
 $= I_{in} (I - D_1)$ 
 $= \langle (I - q_1) V_{out} \rangle$ 
 $= I_{load}$ 
 $V_{in} = V_{out} (I - D_1)$ 
 $= I_{out}$ 

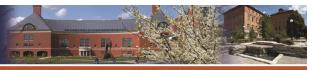

# Relationships

If 
$$D_1 = 1$$
:

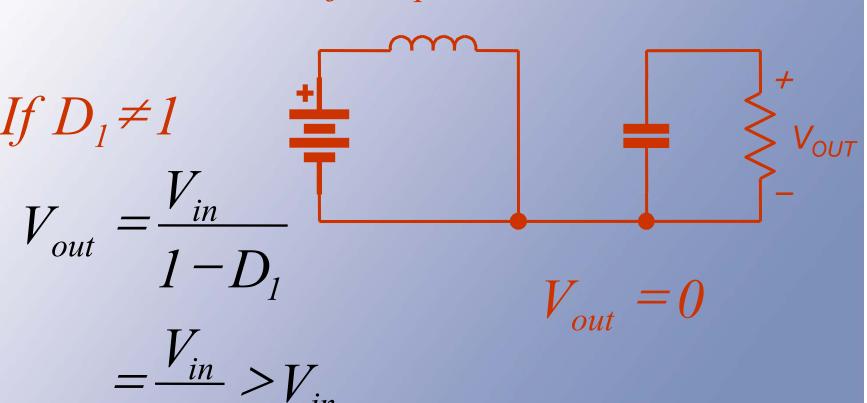

### Example

2 V to 5 V boost (input might be one Li-ion cell, for instance, with 2 V as its lowest value).

Switching: 80 kHz. Load: 5 W. Input

ripple: <u>+</u> 10 mA. Output ripple: <u>+</u> 1%.

This gives a period of 12.5 us.

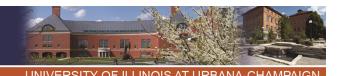

### **Boost Example**

With 2 V input and 5 V output, the load current at 5 W is 1 A, but the input current must be (5 W)/(2 V) = 2.5 A.

With <u>+</u> 10 mA input ripple, the peak-to-peak value is 20 mA.

### **Boost Example**

- When switch #1 is on, the inductor voltage is 2 V, and current increases.
- The duty ratios:  $D_2 = V_{in}/V_{out} = 0.40$ , and  $D_1 = 1 D_2 = 0.60$
- Switch #1 is on 0.60 T = 7.5 us.

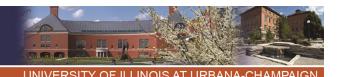

### **Boost Example**

 $v_1 = L \frac{di}{dt} = 2 V \text{ with } #1 \text{ on.}$ 

Thus  $(2 \text{ V})/L = \Delta i/\Delta t$ ,

 $\Delta t = 7.5 \text{ us.}$ 

To get  $\Delta i < 0.02 A$ , we need

L > (2 V)(7.5 us)/(0.02 A), or

 $L > 0.75 \, \text{mH}.$ 

### **Boost Example**

- What about V<sub>out</sub>?
- The capacitor current is

 We want <u>+</u> 1% of 5 V, or a peakto-peak change below 0.1 V.

#### ngineering at Illinois

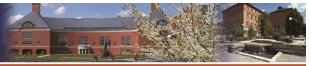

UNIVERSITY OF ILLINOIS AT URBANA-CHAMPAIGN

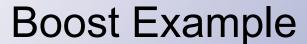

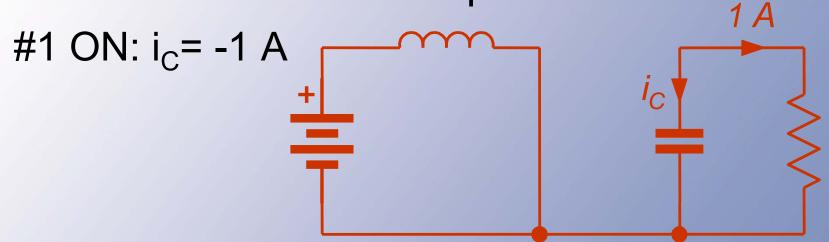

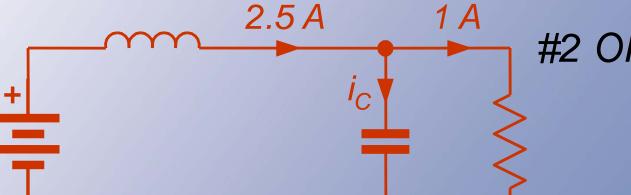

#2 ON:  $i_C = 1.5 A$ 

### **Boost Example**

 With switch #2 on (duty ratio was found to be 0.4, so time is 5 us),

$$i_C = 1.5 A$$
  
= C dv/dt  
= C  $\Delta v/\Delta t$ .

- $(1.5 \text{ A})(5 \text{ us})/\text{C} = \Delta \text{v} < 0.1 \text{ V}.$
- This requires C > 75 uF.

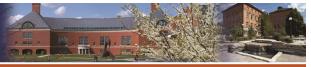

# Boost Example 2 to 5 V, 80 kHz boost converter:

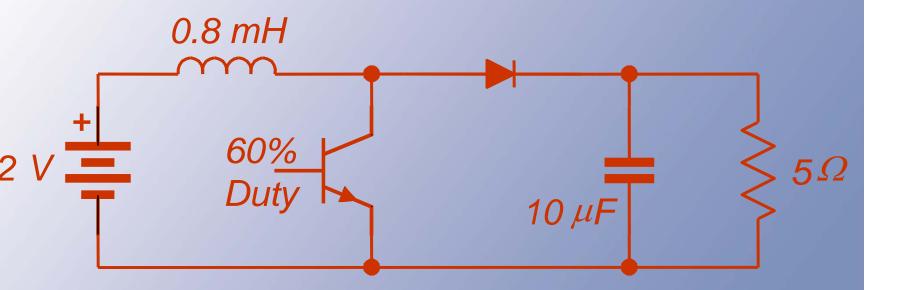

Practice: What if  $f_s$  is changed to 40 kHz?  $\rightarrow$ 

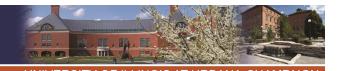

#### Comments

- With a few practice examples, you should be able to design a common-ground buck or boost converter.
- Challenge: Think about effects of nonideal switching.
- It is not so difficult to include some basic nonideal effects, such as switching device voltage drops and resistances.
- Consider an example with switch and diode voltage drop.

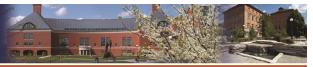

# Nonideal boost

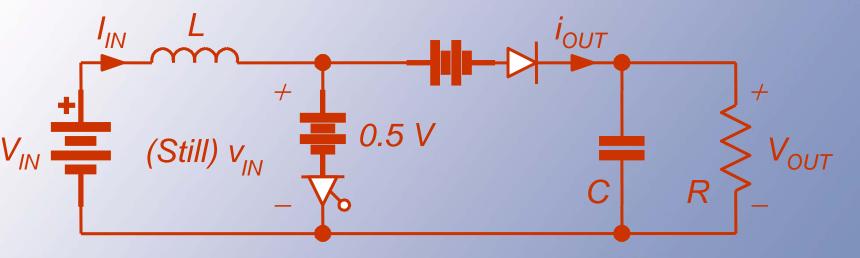

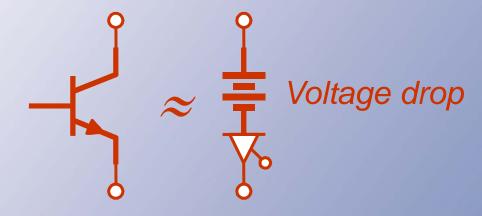

#### ngineering at Illinois

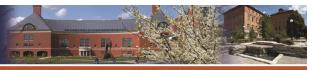

UNIVERSITY OF ILLINOIS AT URBANA-CHAMPAIGN

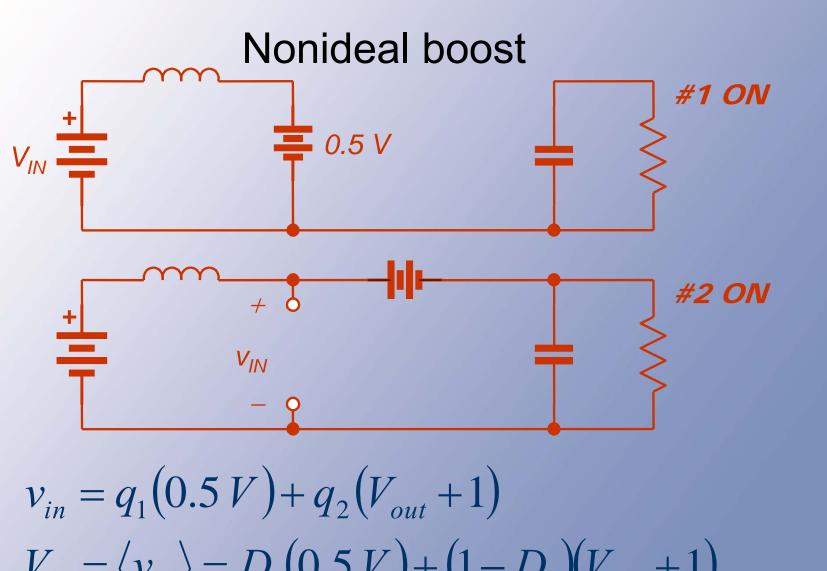

#### Nonideal boost

- Switching function expressions still apply.
- Boost:  $v_{in} = q_1(0.5 \text{ V}) + q_2(V_{out} + 1 \text{ V}).$
- On average,

$$\langle v_{in} \rangle = V_{in}$$
  
=  $D_1(0.5V) + (1-D_1)(V_{out} + 1 V)$ , and  $V_{out} = (V_{in} + 0.5D_1 - 1)/(1 - D_1)$ 

- For current,  $i_{out} = q_2 I_L$ ,  $\langle i_{out} \rangle = D_2 I_L$ .
- Since  $\langle i_{out} \rangle$  is the load current  $I_{load}$ , we have  $I_1 = I_{load}/D_2 = I_{load}/(1 D_1)$ .

#### Nonideal boost

- The efficiency:  $P_{in} = V_{in} I_L$ ,  $P_{out} = V_{out} I_{load}$ .
- So  $P_{in} = V_{in} I_{load} / (1 D_1)$  and  $P_{out} = (V_{in} + 0.5D_1 1)I_{load} / (1 D_1)$
- The efficiency ratio  $\eta = (V_{in} + D_1/2 1)/V_{in}$ , and  $\eta = 1 (1 D_1/2)/V_{in}$ .
- This is less than 100%, reflecting the losses in the switch forward drops.
- Switching functions support analysis of converters even with these extra parts.

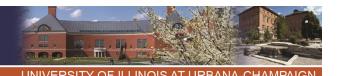

#### Indirect Dc-Dc Converters

- The buck is a dc transformer with V<sub>out</sub> < V<sub>in</sub>.
- The boost gives V<sub>out</sub> > V<sub>in</sub>.
- How can we give full range? Use a buck as the input for a boost.
- That is, use the current source output of a buck to provide the input source for a boost.
- Remove redundant or unnecessary switches.
   Result is the polarity reverser: buck-boost.

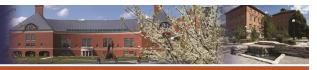

# **Buck-Boost Development**

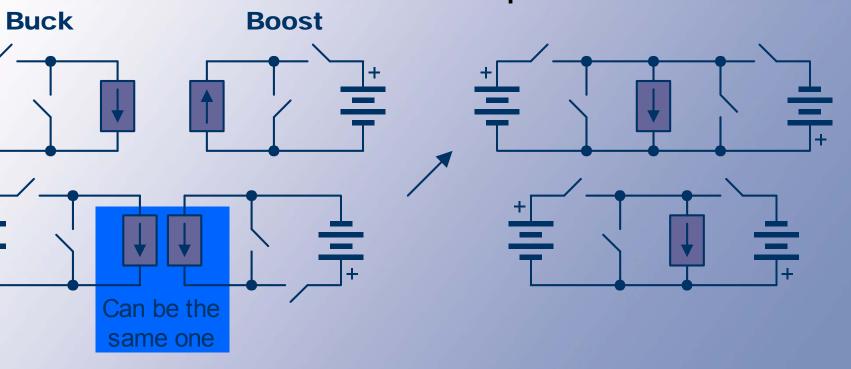

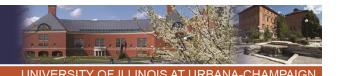

# **Final Simplification**

The switch across the current source is not necessary for KCL.

Try removing it.

The current source is a transfer source.

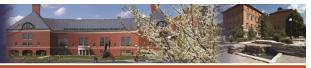

#### **Buck-Boost Converter**

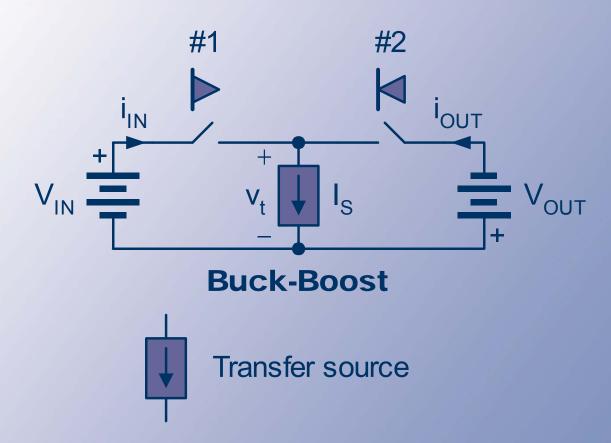

Left switch is FCFB. Right switch is FCRB.

- To meet KVL and KCL,  $q_1+q_2=1$ .
- There are really two matrices now. Let us consider the transfer source, which is manipulated by both matrices.
- Transfer voltage is subject to control.
- Transfer voltage  $v_t = q_1 V_{in} q_2 V_{out}$ .
- Transfer source power is  $v_t I_s = q_1 V_{in} I_s q_2 V_{out} I_s$ .
- We want the average power in the transfer source to be zero -- no loss.

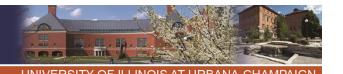

$$KVL + KCL$$
:

$$q_1 + q_2 = 1$$

$$v_t = q_1 V_{in} - q_2 V_{out}$$

$$v_t I_s = q_1 V_{in} I_s - q_2 V_{out} I_s$$

$$\langle v_t \rangle = D_1 V_{in} - D_2 V_{out}$$

$$\langle v_t I_s \rangle = I_s \langle v_t \rangle = I_s (D_1 V_{in} - D_2 V_{out})$$

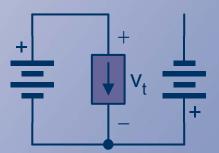

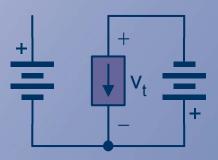

<v<sub>t</sub>l<sub>s</sub>> must be zero, not to have losses in the transfer source.

This can be done if D<sub>1</sub>V<sub>in</sub>= D<sub>2</sub>V<sub>out</sub>.

Since  $D_1 + D_2 = 1$ , we have  $D_1V_{in} = (1 - D_1)V_{out}$ .

This becomes  $V_{out} = D_1V_{in}/(1-D_1)$ .

The polarity reversal comes from the cascade process.

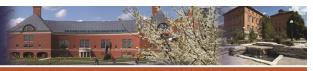

#### **Buck-Boost**

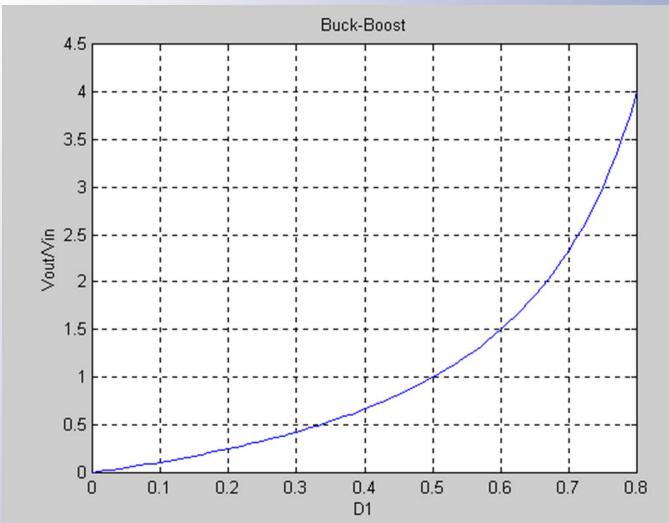

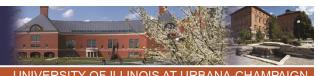

ONIVERSITE OF RELINGION ON BANA-OFININI AIGH

# Relationships

The buck-boost allows outputs both higher and lower than the input, but a polarity shift is present.

The transfer source can be an inductor alone to avoid loss.

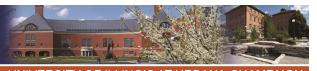

### Relationships

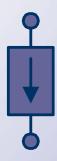

Consumes no average power.

Maintains fixed I.

Can be approximated by an inductor.

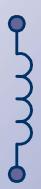

This will be our transfer current source.

#### What About Currents?

The input current:  $i_{in} = q_1 I_s$ ,

The output current:  $i_{out} = q_2 I_s$ ,

Average input:  $I_{in} = D_1 I_s$ ,

Average output:  $I_{out} = D_2 I_s$ .

We do not really know I<sub>s</sub>. Add the above:

$$I_{in} + I_{out} = (D_1 + D_2)I_s = I_s.$$

#### **Currents and Stresses**

- The transfer source sees a current equal to the sum of input and output average currents.
- Each switch must carry I<sub>s</sub>, and each must block V<sub>in</sub> + V<sub>out</sub>.
- All device ratings are higher than either the input or output needs.